## **FORMULARZ CENOWO-TECHNICZNY – Część 3 – zmodyfikowany 1**

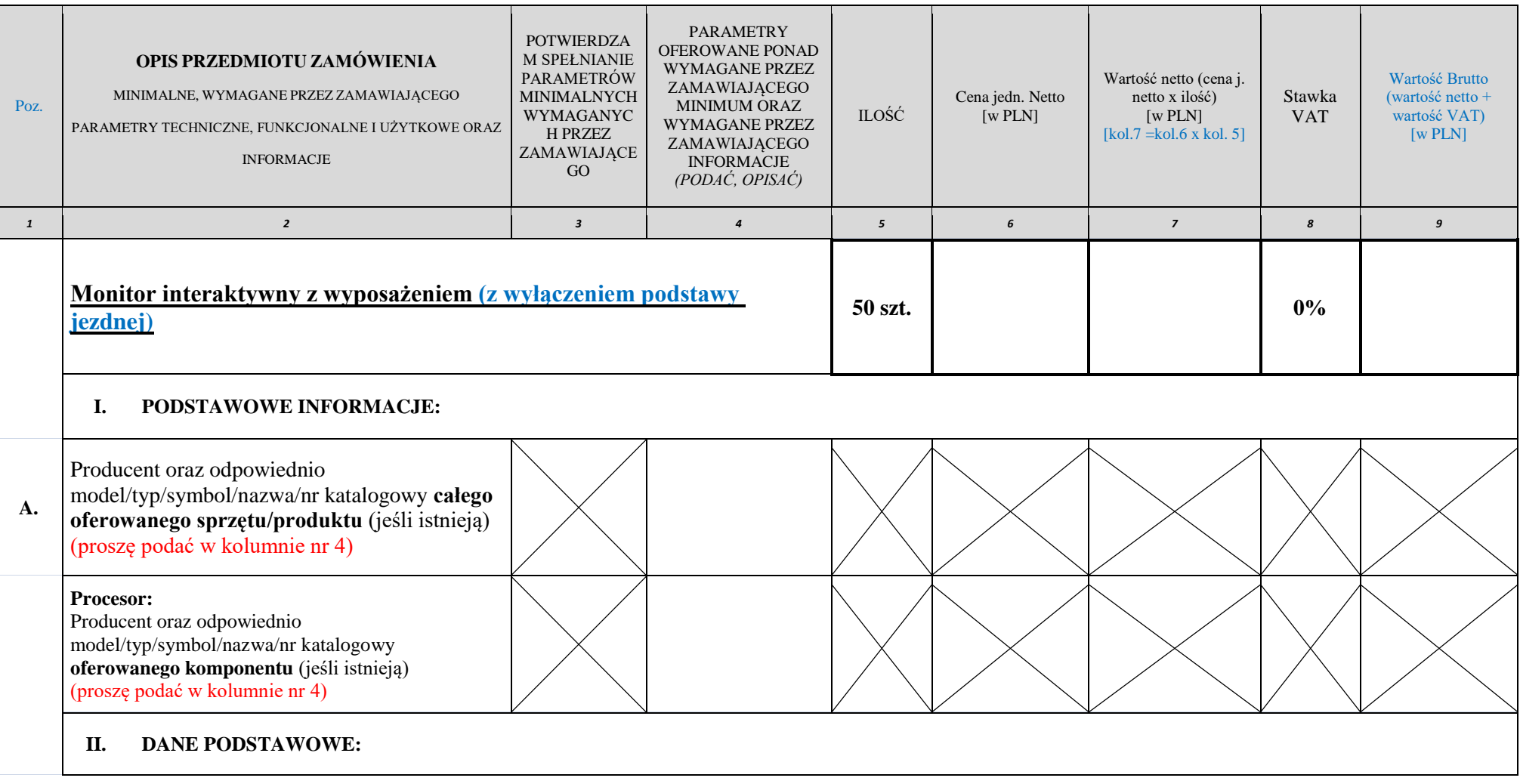

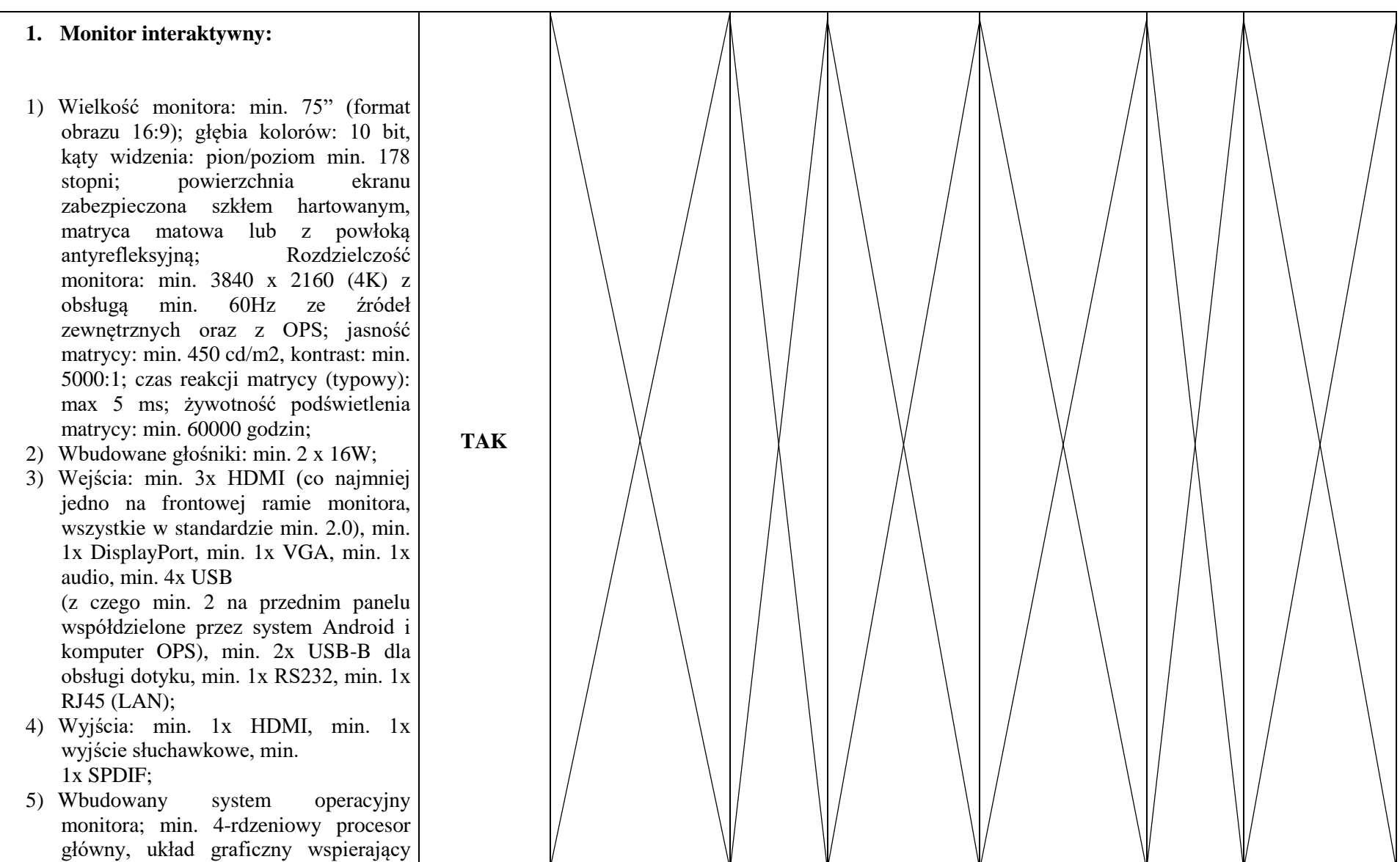

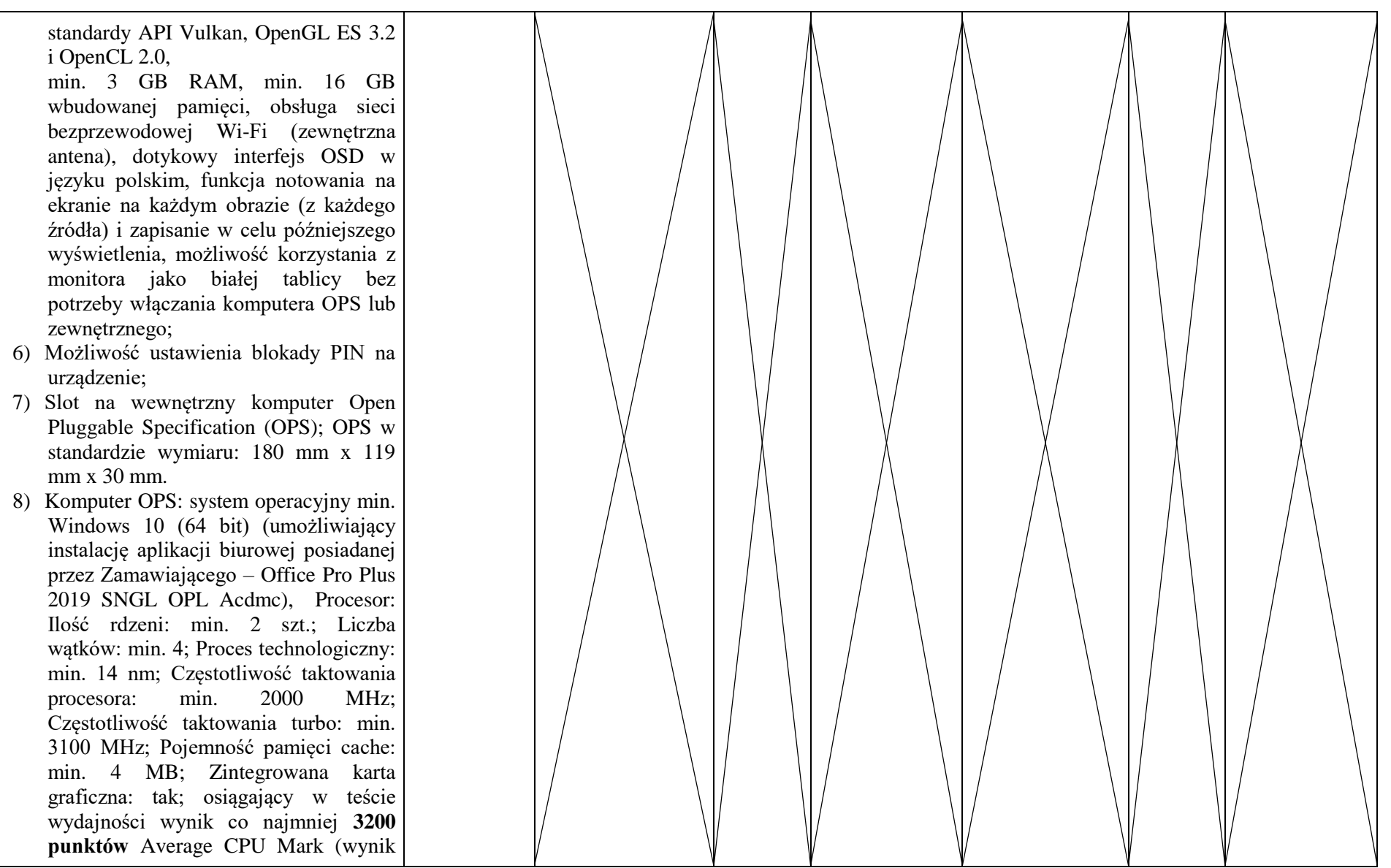

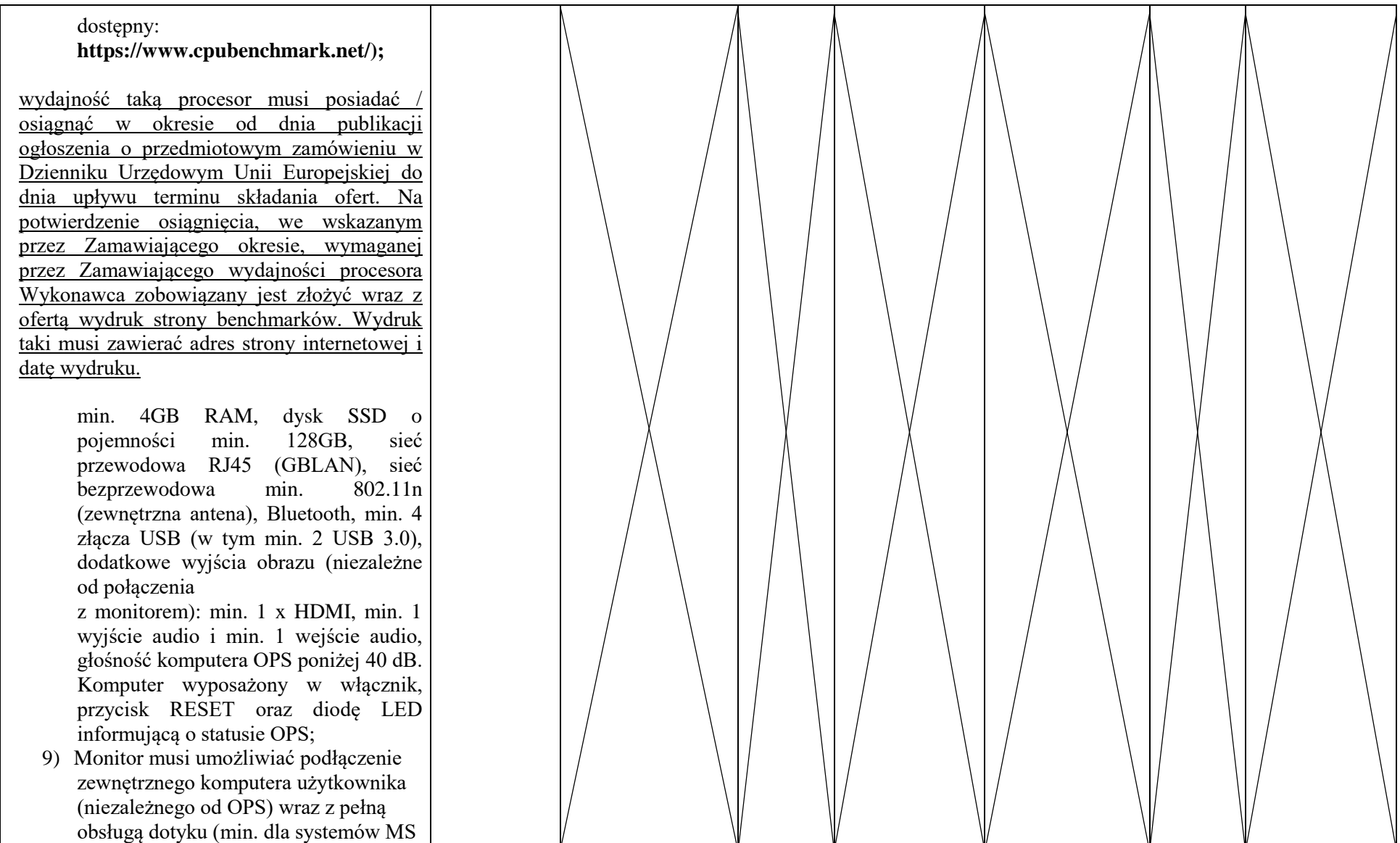

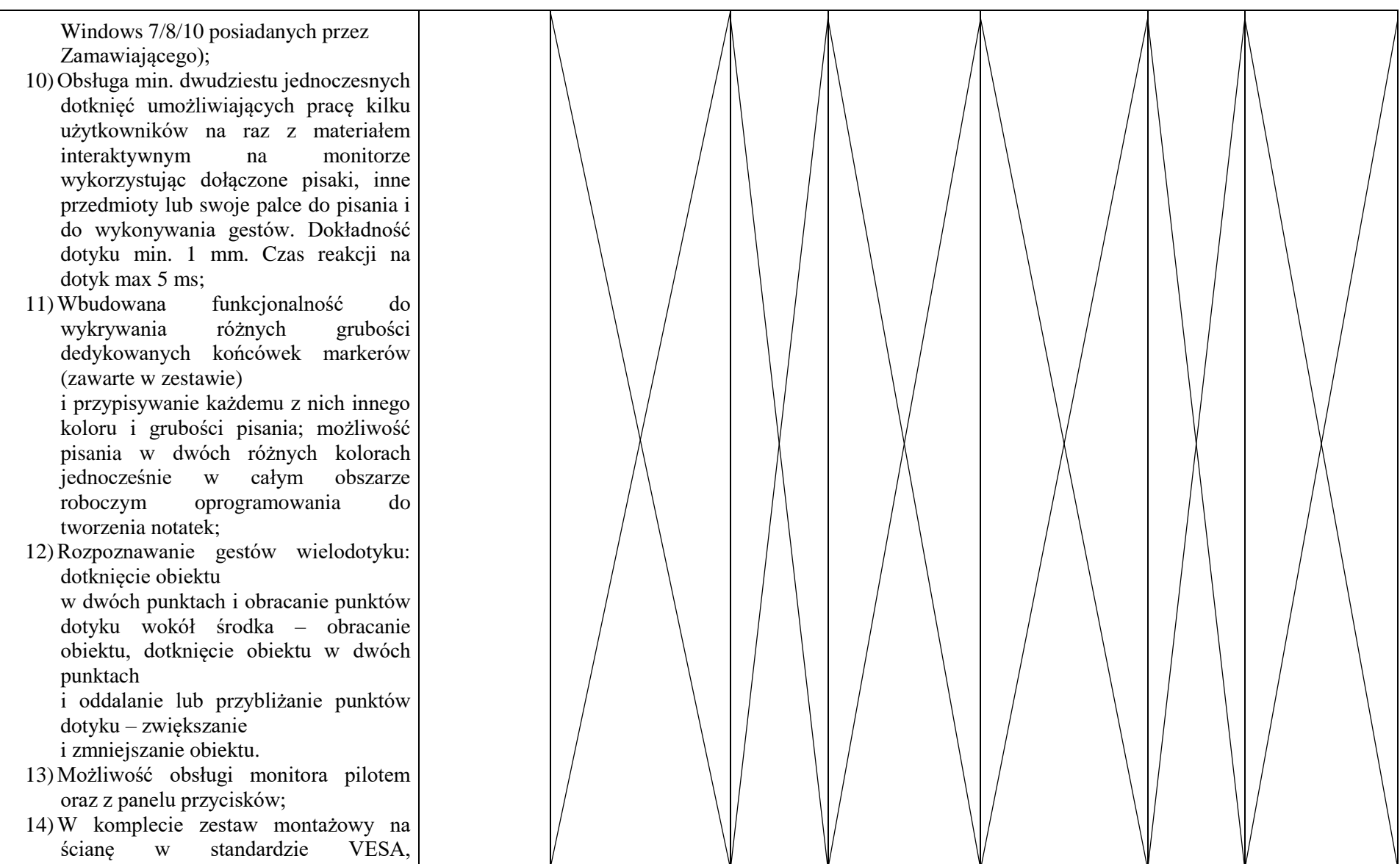

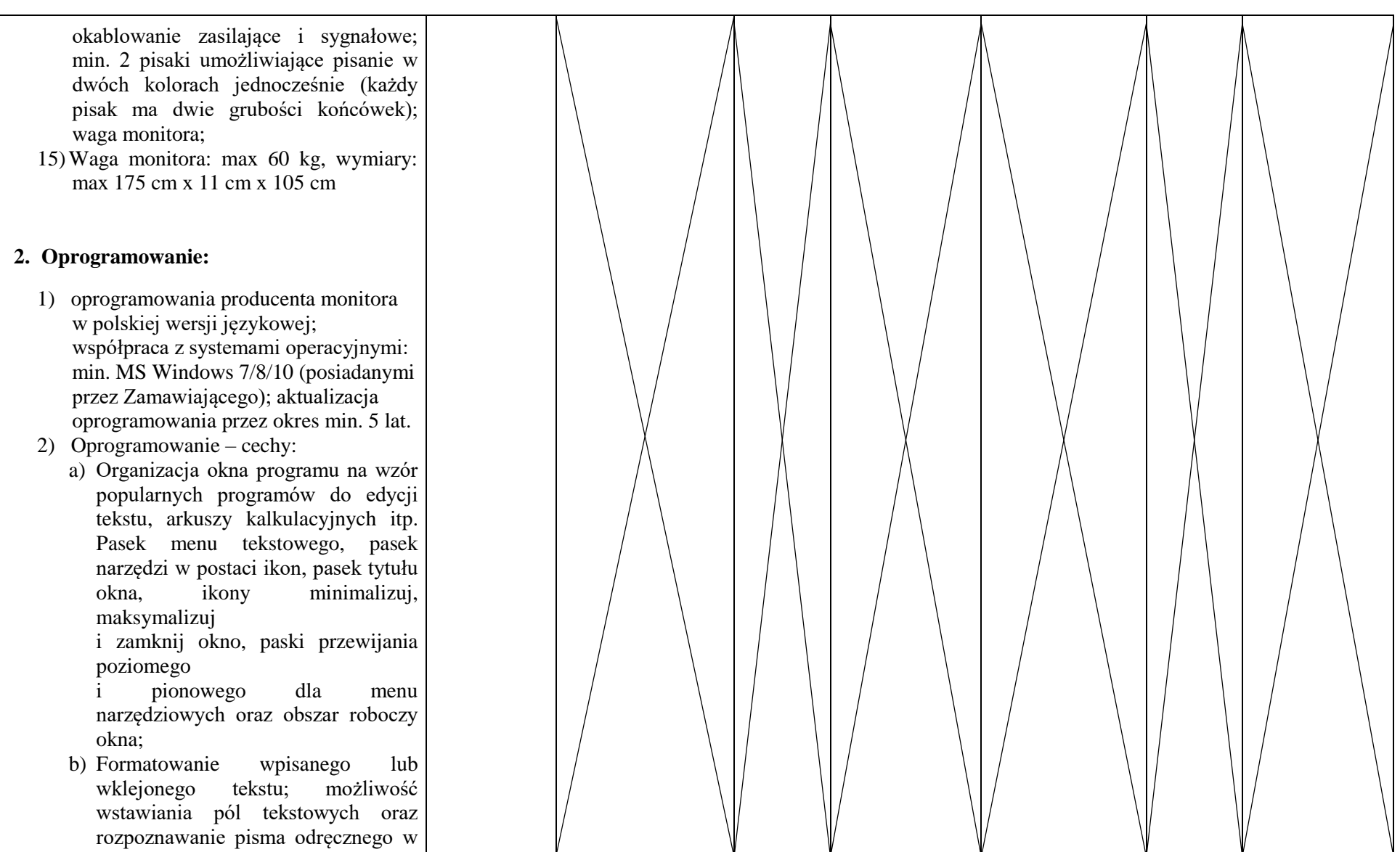

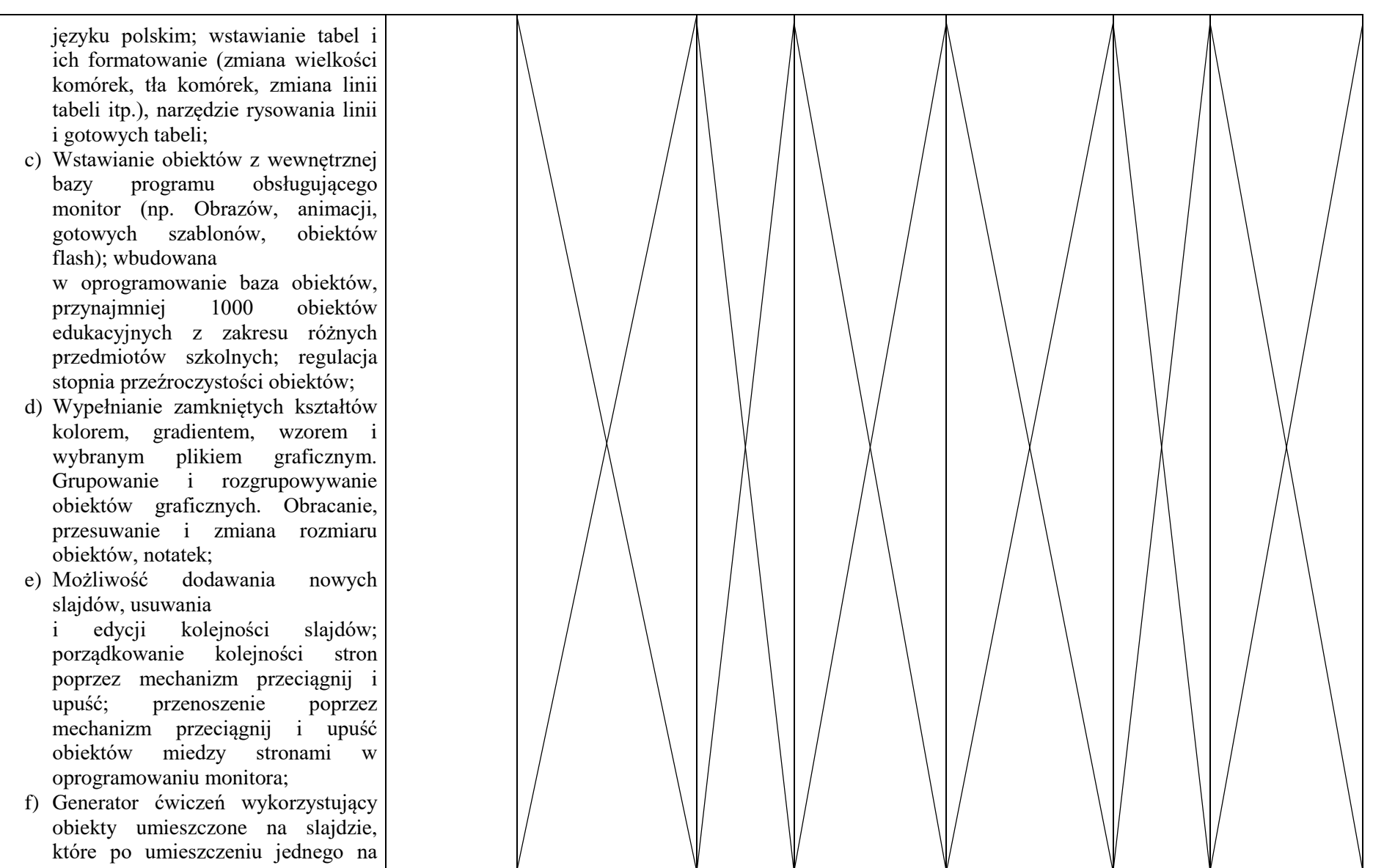

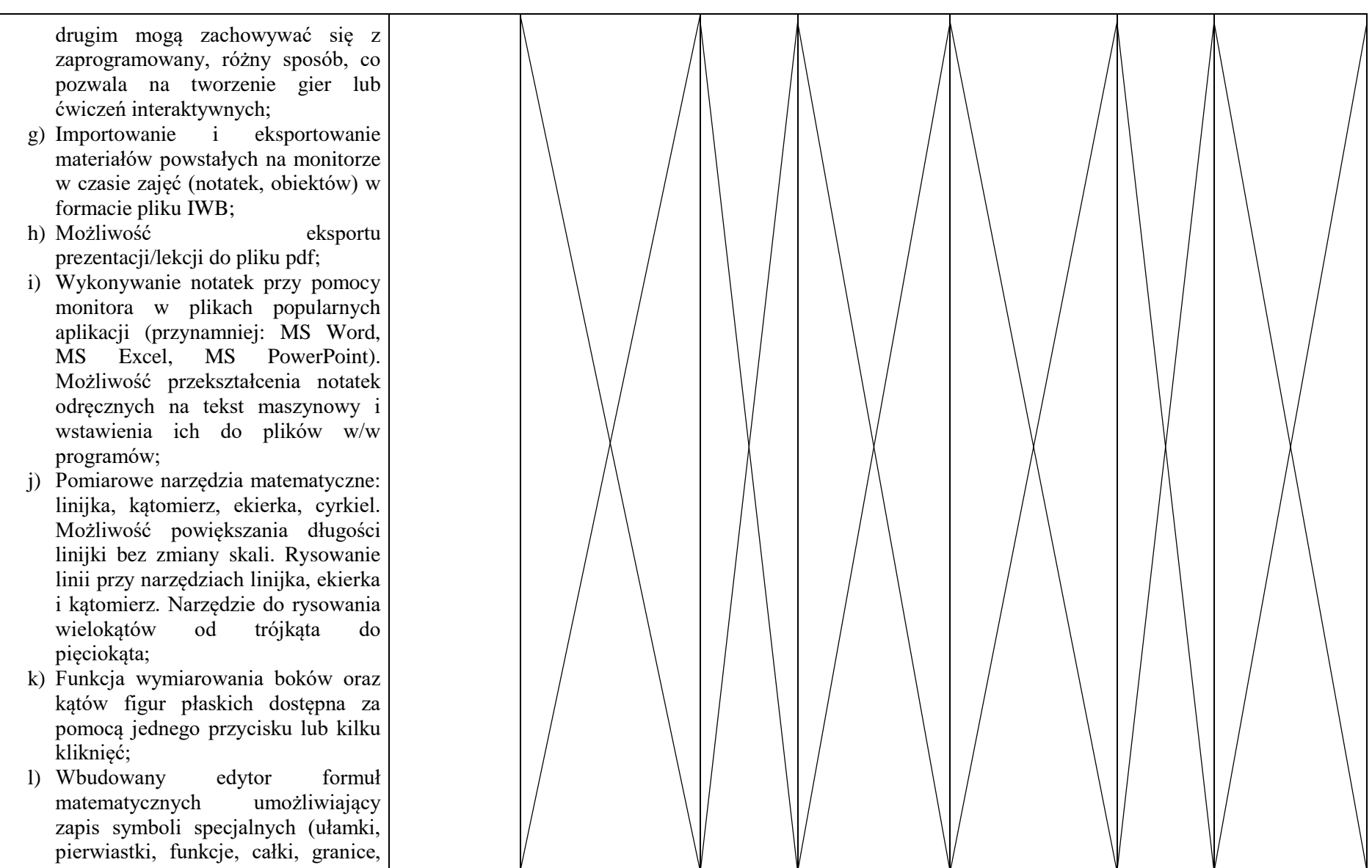

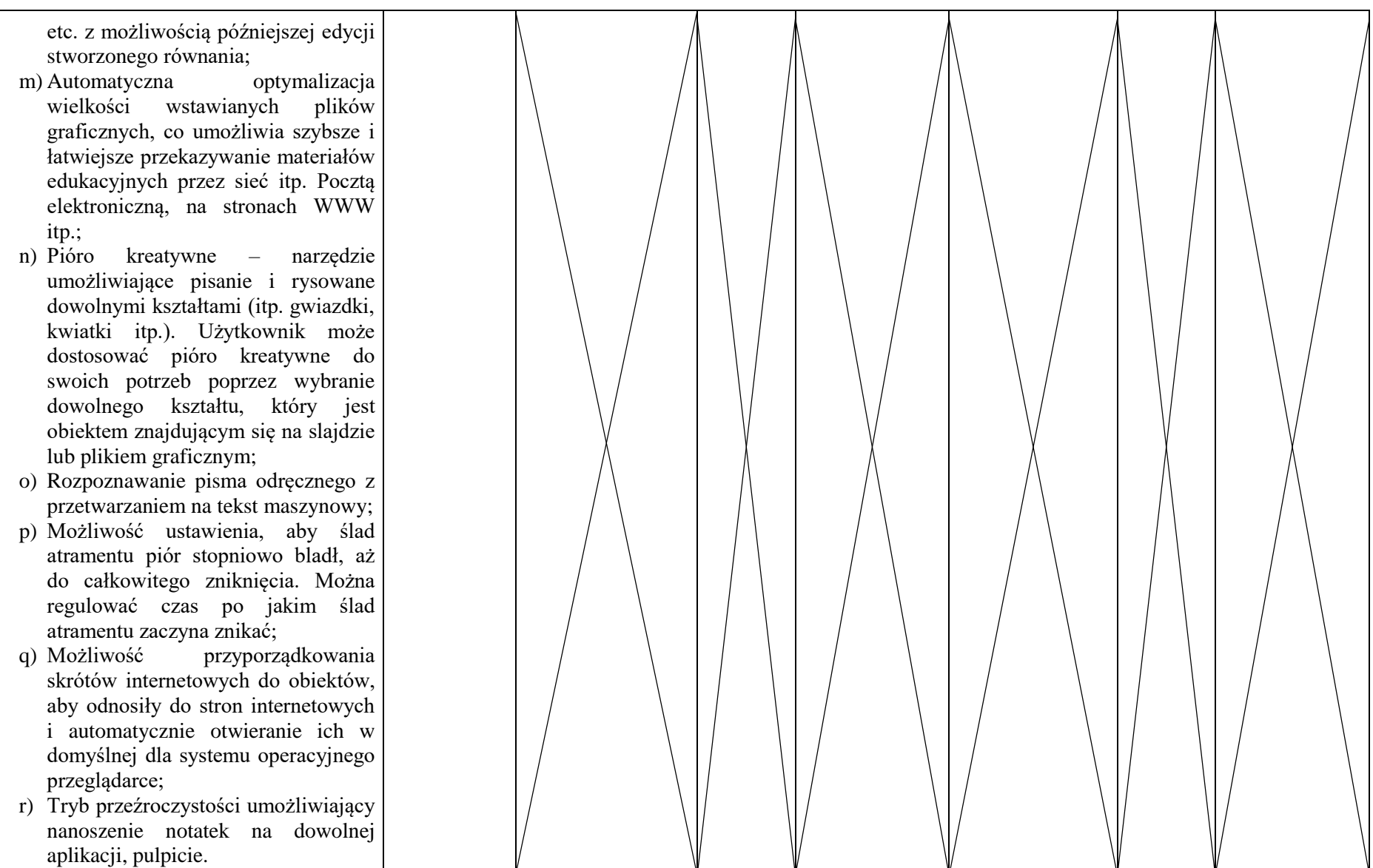

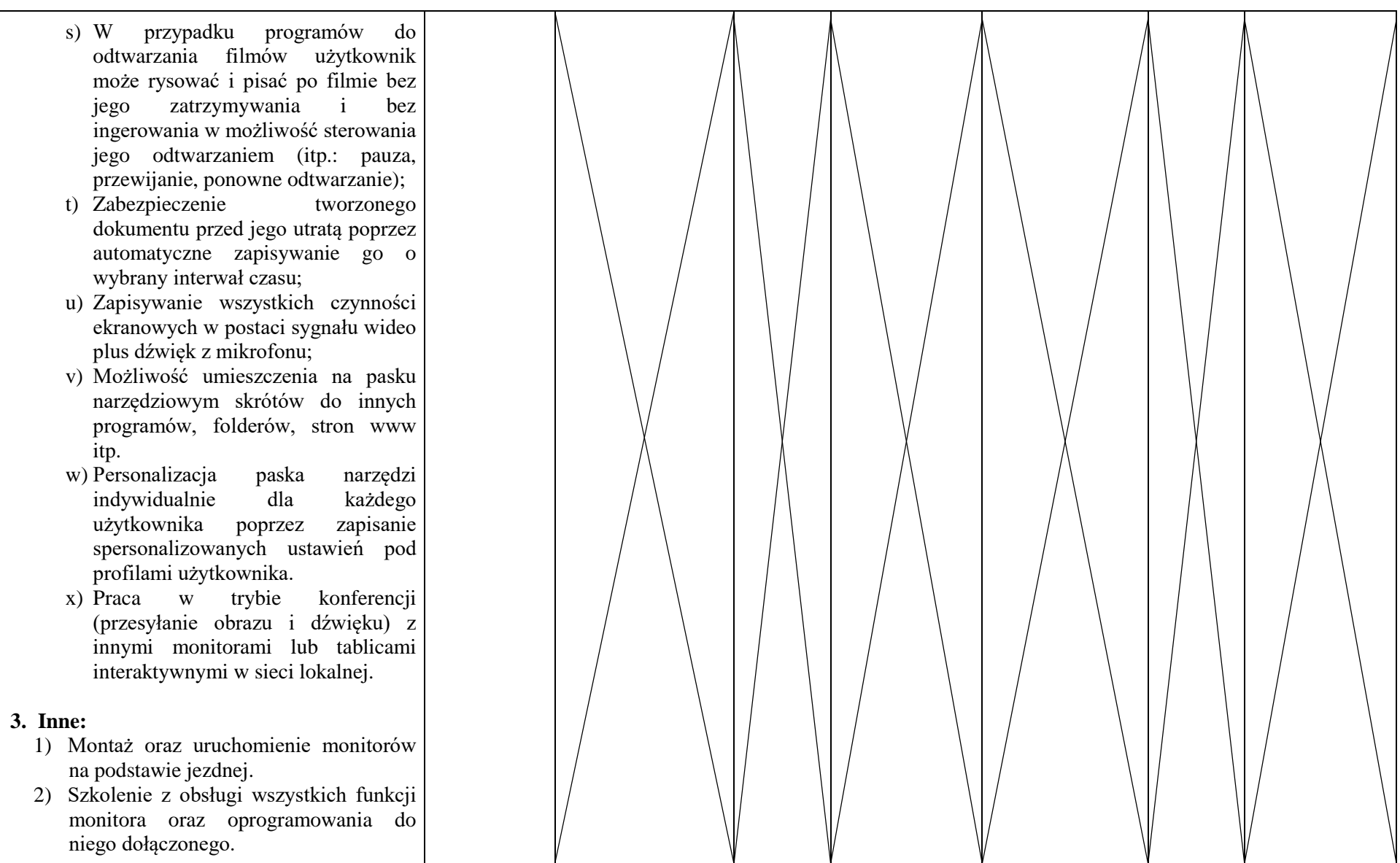

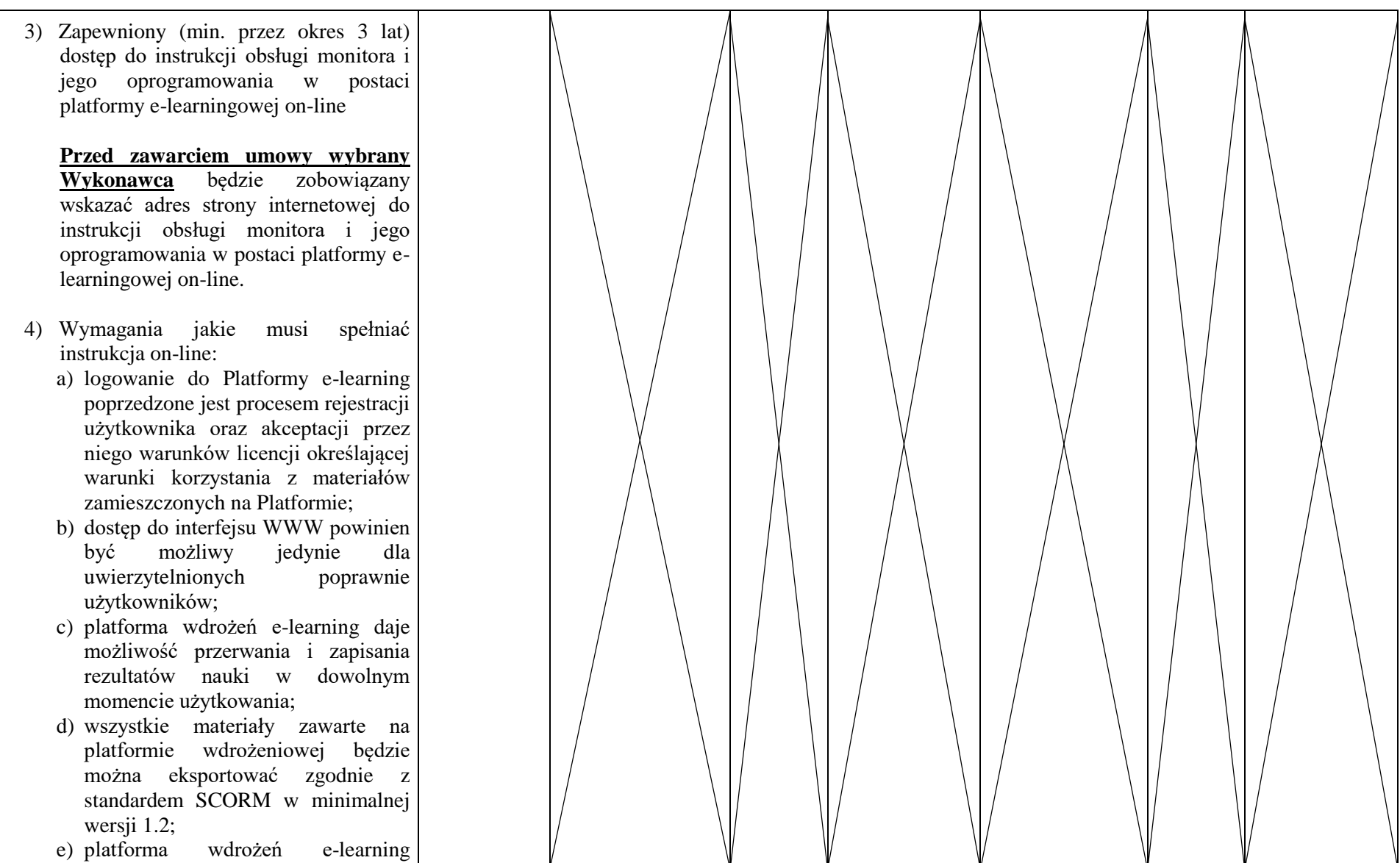

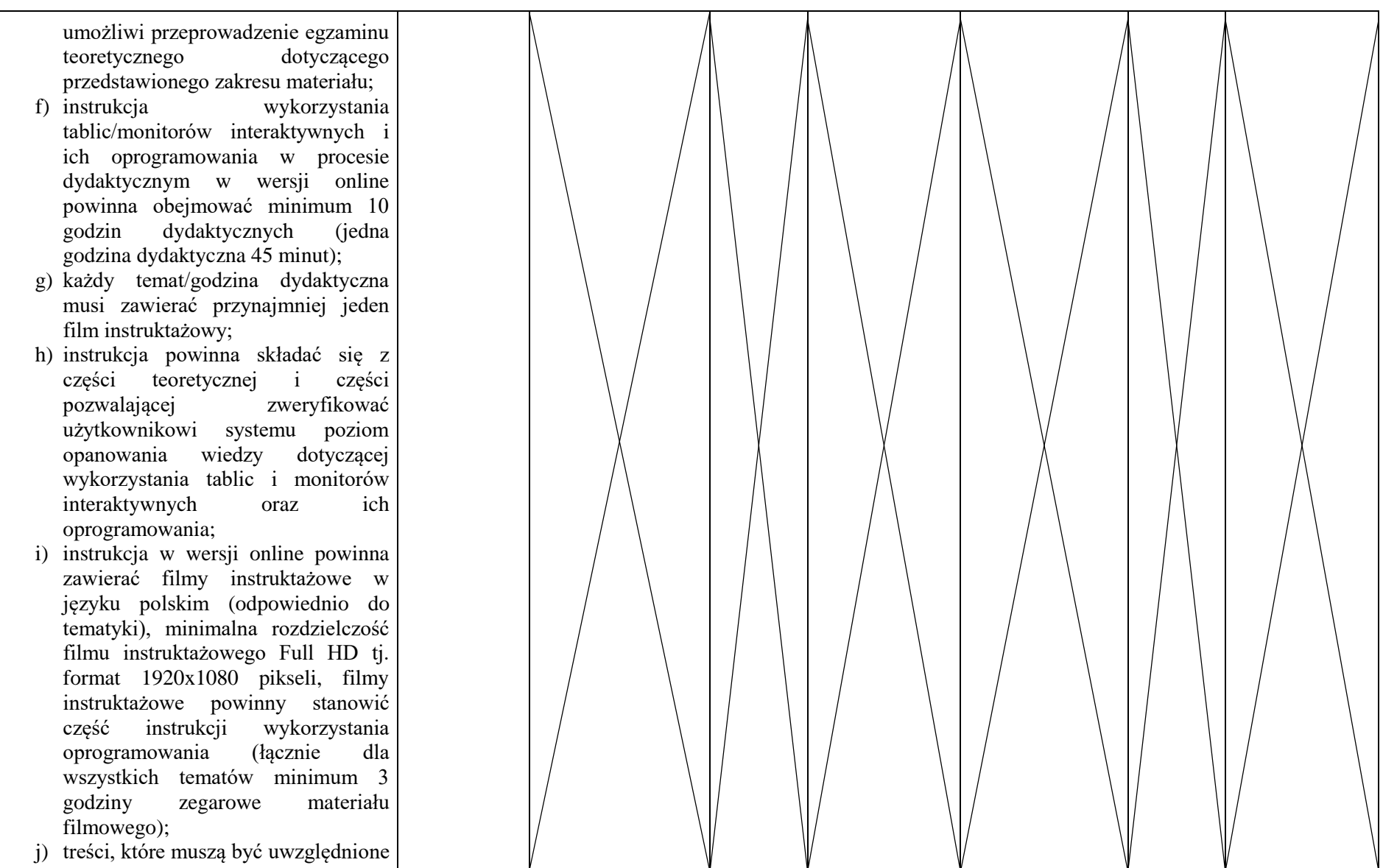

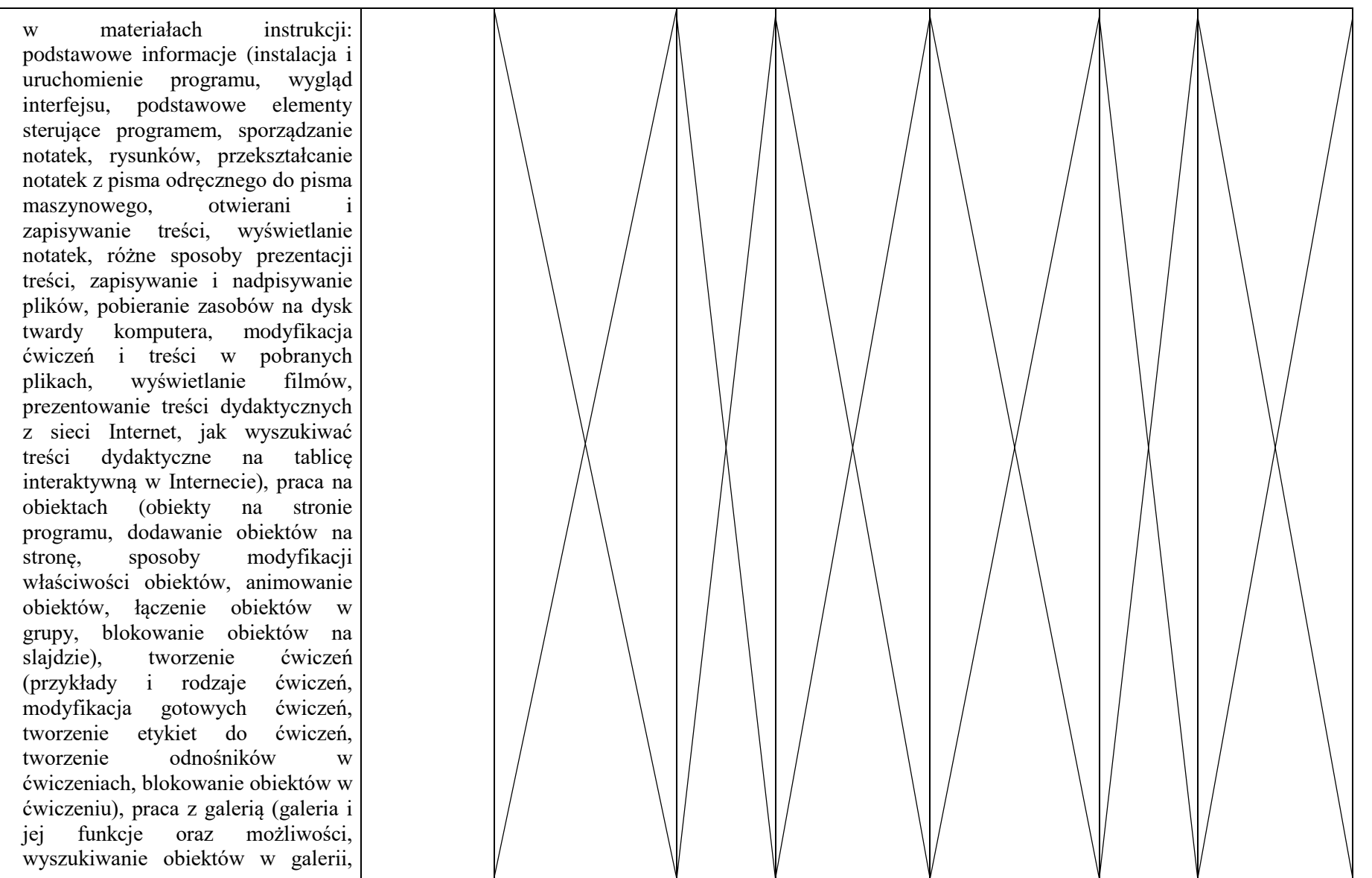

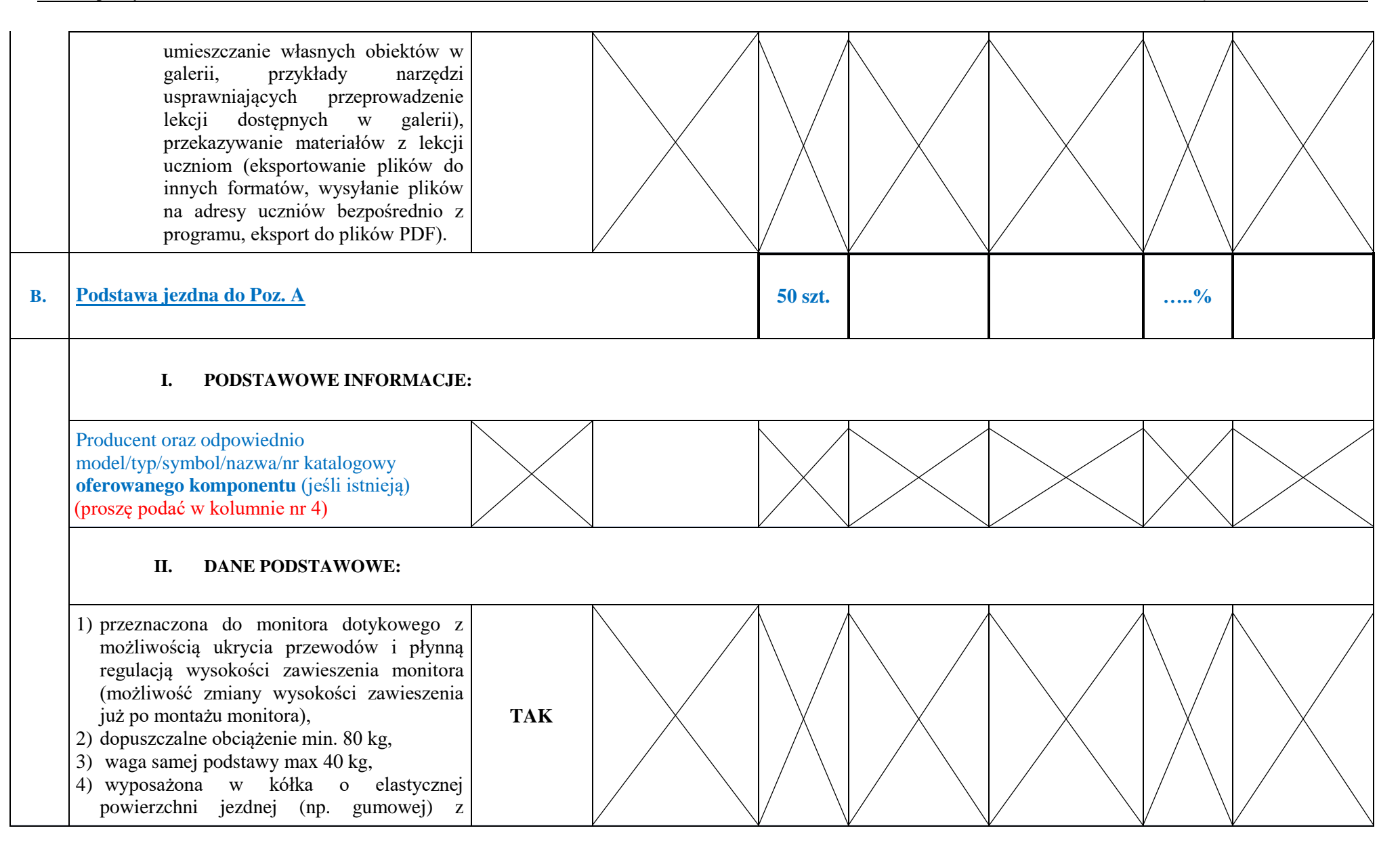

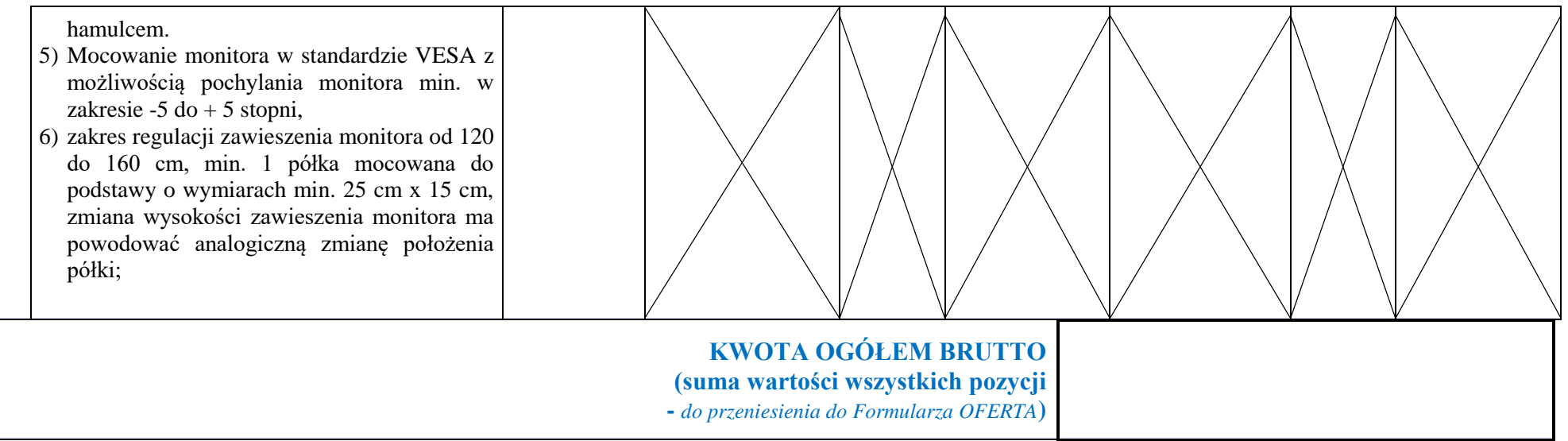

## **UWAGA!!!**

**Brak któregokolwiek elementu przedmiotu zamówienia w** *"Formularzu Cenowo-Technicznym" Wykonawcy* **w stosunku do wymagań Zamawiającego, nie będzie poprawiony i skutkować będzie odrzuceniem oferty na mocy art. 226 ust. 1 pkt 5 Ustawy.**